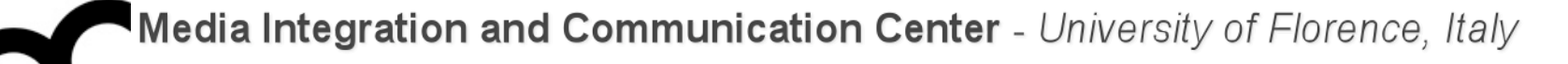

## Laboratorio di Tecnologie dell'Informazione

Ing. Marco Bertini [bertini@dsi.unifi.it](mailto:bertini@dsi.unifi.it) [http://www.dsi.unifi.it/~bertini/](http://viplab.dsi.unifi.it/~bertini)

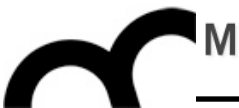

# Resource Management

#### Memory, smart pointers and RAII

#### Resource management

- The most commonly used resource in C++ programs is memory
	- there are also file handles, mutexes, database connections, etc.
- It is important to release a resource after that it has been used

#### An example

class Vehicle { ... }; // root class of a hierarchy

Vehicle\* createVehicle(); /\* return a pointer to root class but may create any other object in the hierarchy. The caller MUST delete the returned object \*/

```
void f() {
   Vehicle* pV = createVehicle();
   //... use pV
   delete pV;
}
```
#### An example

class Vehicle { ... }; // root class of a hierarchy

Vehicle\* createVehicle(); /\* return a pointer to root class but may create any other object in the hierarchy. The caller MUST delete the returned object \*/

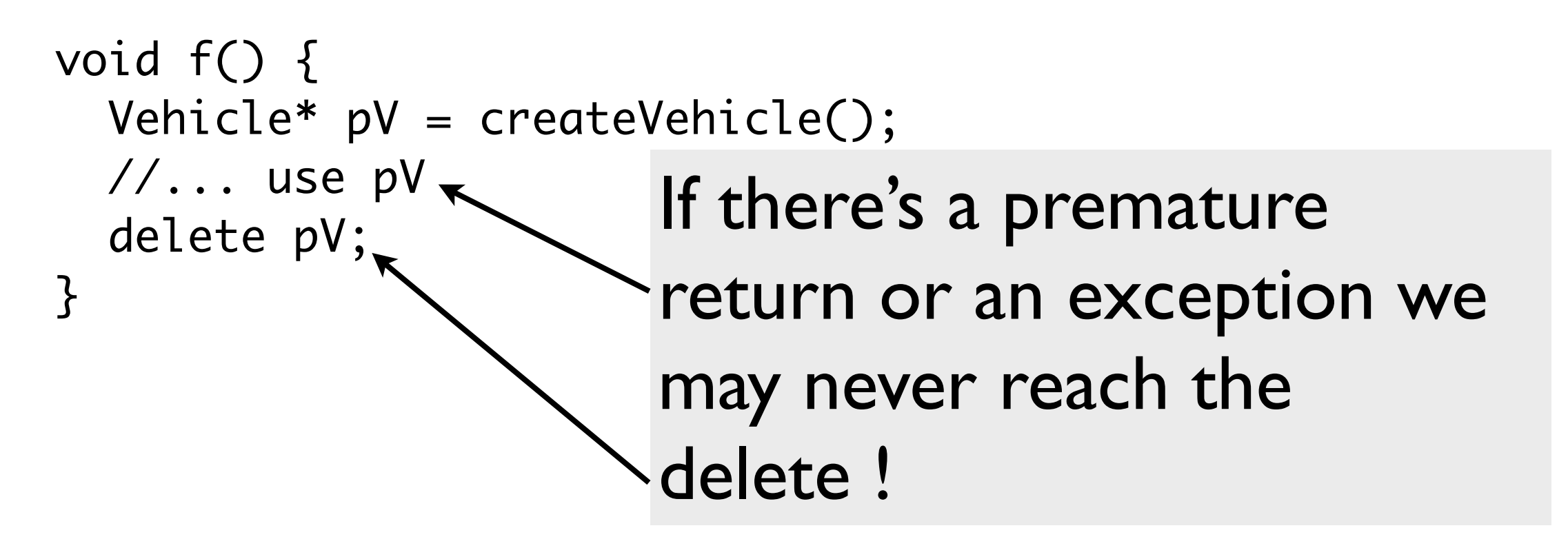

#### A solution

- Put the resource returned by createVehicle inside an object whose destructor automatically release the resource when control leaves  $f(.)$ .
	- destructor calls are automatic
- With these objects that manage resources:
	- resources are acquired and immediately turned over to resource-managing objects (RAII)
	- these objects use their destructors to ensure that resources are released

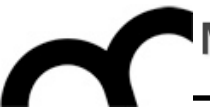

# RAII

#### Resource Acquisition Is Initialiazation

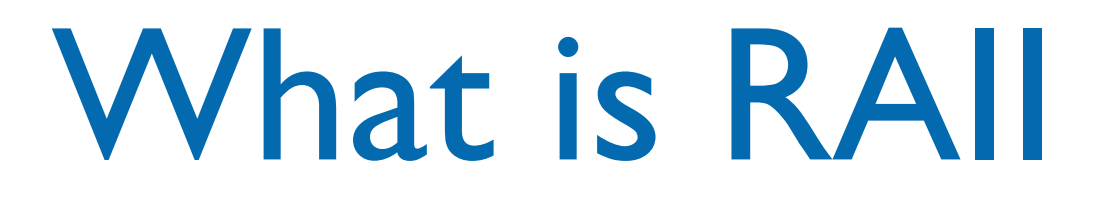

- This technique was invented by Stroustrup to deal with resource deallocation in C++ and to write exception-safe code: the only code that can be guaranteed to be executed after an [exception](http://en.wikipedia.org/wiki/Exception) is thrown are the [destructors](http://en.wikipedia.org/wiki/Destructor) of objects residing on the [stack.](http://en.wikipedia.org/wiki/Stack_(data_structure))
- This technique allows to release resources before permitting exceptions to propagate (in order to avoid resource leaks)

#### What is RAII .cont.

- Resources are tied to the lifespan of suitable objects.
	- They are acquired during initialization, when there is no chance of them being used before they are available.
	- They are released with the destruction of the same objects, which is guaranteed to take place even in case of errors.

```
#include <cstdio>
#include <cstdio><br>#include <stdexcept> // std::runtime_error RAII example
class file {
public:
     file (const char* filename) : file_(std::fopen(filename, "w+")) {
         if (!file_) {
             throw std::runtime_error("file open failure");
         }
     }
    ~\simfile() {
         if (std::fclose(file_)) { 
            // failed to flush latest changes.
            // handle it
         }
     }
     void write (const char* str) {
        if (EOF == std::fputs(str, file_]) {
             throw std::runtime_error("file write failure");
         }
     }
private:
     std::FILE* file_;
     // prevent copying and assignment; not implemented
     file (const file &);
     file & operator= (const file &);
};
```
venerdì 18 maggio 12

```
#include <cstdio>
#include <cstdio><br>#include <stdexcept> // std::runtime_error RAII example
class file {
public:
     file (const char* filename) : file_(std::fopen(filename, "w+")) {
         if (!file_) {
             throw std::runtime_error("file open failure");
        }
     }
    ~\simfile() {
         if (std::fclose(file_)) { 
            // failed to flush latest changes.
            // handle it
         }
     }
     void write (const char* str) {
        if (EOF == std::fputs(str, file_)) {
            throw std:: runtime_error("file write
         }
     }
private:
     std::FILE* file_;
     // prevent copying and assignment; not implemented
     file (const file &);
     file & operator= (const file &);
};
                                                   void example_usage() {
                                                         // open file (acquire resource)
                                                         file logfile("logfile.txt");
                                                         logfile.write("hello logfile!");
                                                         // continue using logfile ...
                                                         // throw exceptions or return without 
                                                         // worrying about closing the log;
                                                         // it is closed automatically when 
                                                         // logfile goes out of scope
                                                    }<br>}
```
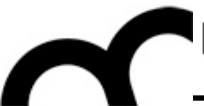

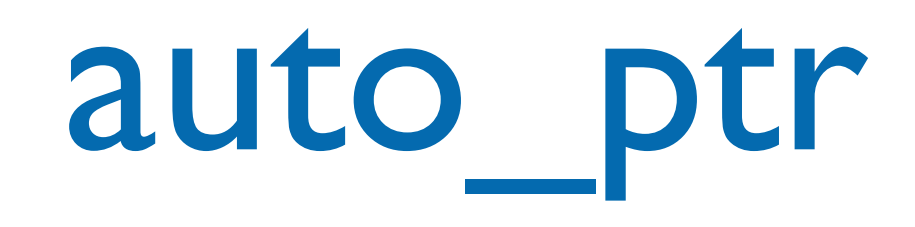

#### deprecate |ˈdepriˌkāt| verb [ with obj. ] **1** express disapproval of: (as adj. **deprecating**) *: he sniffed in a deprecating way*.

#### auto\_ptr

- auto\_ptr is a pointer-like object (a *smart pointer*) whose destructor automatically calls delete on what it points to
	- it's in the C++ standard library: #include <memory>
	- other smart pointers exist: e.g. Boost or the new  $C++11$  smart pointers
		- auto\_ptr has been deprecated in C++11

#### auto\_ptr: an example

• Reconsider the f() function using auto ptr: void f() {

 std::auto\_ptr<Vehicle> pV(createVehicle()); // use pV as before...

} /\* the magic happens here: automatically deletes pV via the destructor of auto\_ptr, called because it's going out of scope \*/

#### auto\_ptr: another example

• In general here's how to rewrite unsafe code in safe code:

```
// Original code
void f() {
   T* pt( new T );
    /*...more code...*/
    delete pt;
}
```
//Safe code, with auto\_ptr void f() { auto\_ptr<T> pt( new T ); /\*...more code...\*/ } /\* pt's destructor is called as it goes out of scope, and the object is deleted automatically \*/

#### auto ptr characteristics

- Since auto ptr automatically deletes what it points to when it is destroyed, there should not be two auto\_ptr pointing to an object
	- or the object may be deleted twice: it's an undefined behaviour, if we are lucky the program just crashes
- To avoid this auto\_ptr have a special feature: copying them (e.g. copy constructor or assignment operator) sets them to null and copying pointer assumes the ownership of the object

#### auto ptr characteristics: example

// pV1 points to the created object std::auto\_ptr<Vehicle> pV1(createVehicle());

std::auto\_ptr<Vehicle> pV2( pV1 ); /\* now pV2 points to the object and pV1 is null ! \*/

 $pV1 = pV2;$ /\* now pV1 points to the object and pV2 is null  $!$  \*/

#### auto ptr characteristics - cont.

- If the target auto\_ptr holds some object, it is freed
- This copy behaviour means that you can't create an STL container of auto\_ptr !
	- Remind: STL containers want objects with normal copy behaviours
	- Modern compilers (with modern STL) issue compile errors

auto ptr characteristics - cont.

• If you do not want to loose ownership use the const auto\_ptr idiom:

```
const auto_ptr<T> pt1( new T );
                // making pt1 const guarantees that pt1 can
                // never be copied to another auto_ptr, and
                // so is guaranteed to never lose ownership
        auto_ptr<T> pt2( pt1 ); // illegal
        auto_ptr<T> pt3;
    pt3 = pt1; // illegal
        pt1.release();          // illegal
```

```
    pt1.reset( new T );     // illegal
```
• it just allows dereferencing

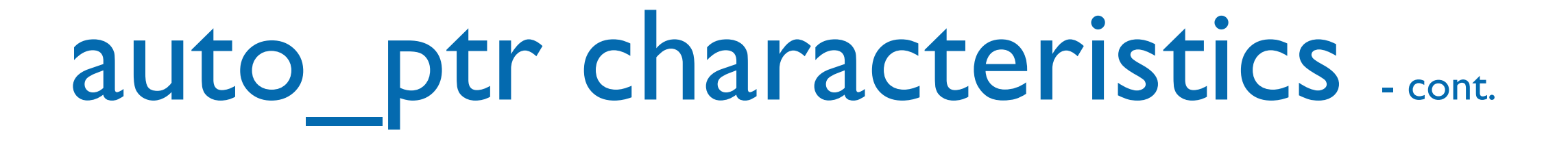

- auto ptr use delete in its destructor so do NOT use it with dynamically allocated arrays:
	- std::auto\_ptr<std::string> aPS(new std::string[10]);
- use a vector instead of an array

### auto\_ptr methods

- use get() to get a pointer to the object managed by auto ptr, or get 0 if it's pointing to nothing
- use release() to set the auto\_ptr internal pointer to null pointer (which indicates it points to no object) without destructing the object currently pointed by the auto\_ptr.
- use reset() to deallocate the object pointed and set a new value (it's like creating a new auto\_ptr)

### auto\_ptr methods

#### o\_ptr<int> p (new int);  $*p.get() = 100;$ cout << "p points to " << \*p.get() << endl; auto\_ptr<int> p (new int);

- use release() to set the auto ptr internal pointer to null pointer (which indicates it points to no object) without destructing the object currently pointed by the auto\_ptr.
- use reset() to deallocate the object pointed and set a new value (it's like creating a new auto\_ptr)

## auto\_ptr methods

ptr<int> auto\_pointer (new int); int \* manual\_pointer; \*auto\_pointer=10; manual\_pointer = auto\_pointer.release();<br>cout << "manual pointer points to " << s manual pointer points to  $\ll$ points to no object) without destructing the Object currently possibly pointed by the automatic point of the automatic point of the automatic sections. auto\_ptr<int> auto\_pointer (new int); cout << "manual\_pointer points to " << \*manual\_pointer << "\n"; // (auto\_pointer is now null-pointer auto\_ptr) delete manual\_pointer;

• use reset() to deallocate the object pointed and set a new value (it's like creating a new auto\_ptr)

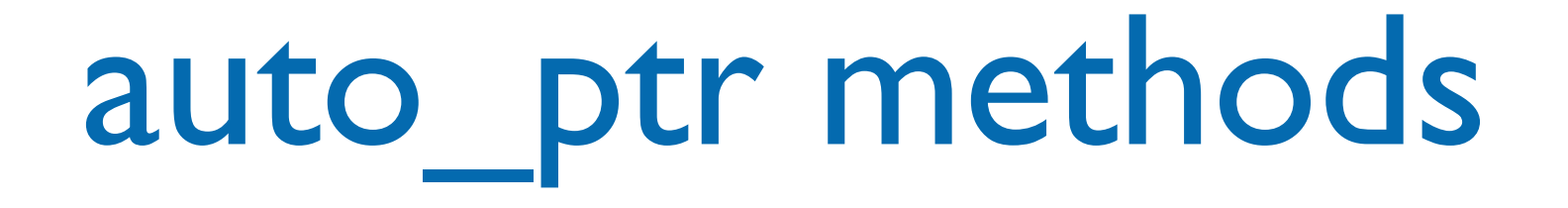

ptr<int> p; p.reset (new int); cout << \*p << endl;<br>cout << \*p << endl; auto\_ptr<int> p;  $c=5;$  $*p=5;$ 

```
propto \frac{1}{2} points it is the set of \frac{1}{2} points in the set of \frac{1}{2} points in the set of \frac{1}{2} points in the set of \frac{1}{2} points in the set of \frac{1}{2} points in the set of \frac{1}{2} points in the set
             p_{\text{max}}p.reset (new int);
\ast p=10;
*p=10;
```
 $\dot{x}$  and  $\dot{b}$ cout << \*p << endl;

> • use reset() to deallocate the object pointed and set a new value (it's like creating a new auto\_ptr)

#### auto ptr methods - cont.

• operator\*() and operator- $>$ () have been overloaded and return the element pointed by the auto\_ptr object in order to access one of its members.

auto\_ptr<Car> c(new Car); c->startEngine(); (\*c).getOwner();

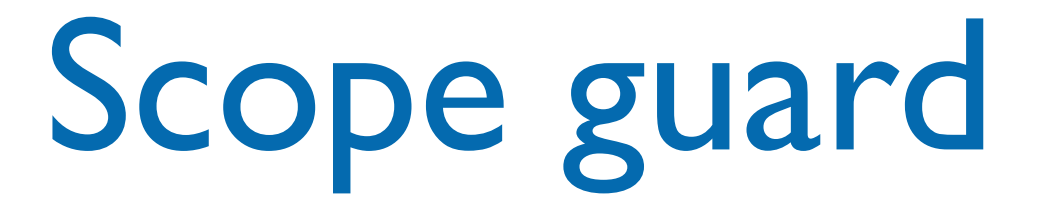

• Sometime we want to release resources if an exception is thrown, but we do NOT want to release them if no exception is thrown. The "Scope guard" is a variation of RAII

```
Foo* createAndInit() \{Foo* f = new Foo; auto_ptr<Foo> p(f);
  init(f); // may throw
            // exception
   p.release();
   return f;
}
```

```
int run () {
   try {
    Foo *d = createAndInit(); return 0;
   } catch (...) {
     return 1;
 }
}<br>}
```
## Scope guard

- Sometime we want to release resources if an exception is thrown, but we do NOT want to release them if no exception is thrown. The "Scope guard" is a variation of  $\mathcal{S}'$ Use auto\_ptr to guarantee
- Foo\* createAndInit() { Foo\*  $f = new Foo;$  auto\_ptr<Foo> p(f); init(f); // may throw // exception p.release(); return f; } t an exceptic leak the resource. When we are safe, we release return 1; the auto\_ptr and return the pointer. that an exception does not

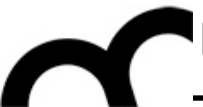

# unique\_ptr

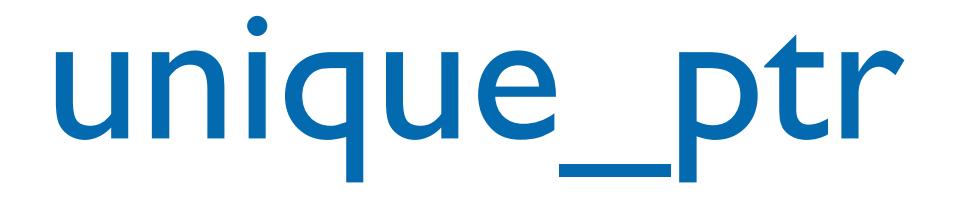

- Introduced in C++11
- Solves the problem of transfer of ownership that are present in the (deprecated) auto\_ptr
	- copy constructor and assignment operator are declared as private
- Can be used in STL containers and algorithms

## unique\_ptr vs. auto\_ptr

- Consider unique ptr an improved version of auto\_ptr. It has an almost identical interface:
- #include <utility> using namespace std; unique\_ptr<int> up1; //default construction unique\_ptr<int> up2(new int(9)); //initialize with pointer \*up2 = 23; //dereference up2.reset(); //reset
- The main difference between  $author\_ptr$  and  $unique\_ptr$  is visible in move operations. While auto\_ptr sometimes disguises move operations as copy-operations, unique\_ptr will not let you use copy semantics when you're actually moving an Ivalue  $unitque\_ptr$ :

```
• auto_ptr<int> ap1(new int);
    auto_ptr<int> ap2=ap1; // OK but unsafe: move
                            // operation in disguise
    unique_ptr<int> up1(new int);
    unique_ptr<int> up2=up1; // compilation error: private
                              // copy ctor inaccessible
```
Instead, you must call move() when moving operation from an lvalue:  $unique\_ptr up2 = std:move(up1); //OK$ 

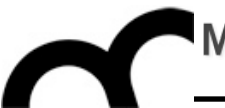

- The Boost libraries provide a set of alternative smart pointers
	- many have been selected for introduction in C++11... use the Boost library if your compiler still does not support those pointers
	- designed to complement auto ptr

- Four of the Boost smart pointers:
	- [scoped\\_ptr](http://www.boost.org/doc/libs/1_49_0/libs/smart_ptr/scoped_ptr.htm) defined in [<boost/scoped\\_ptr.hpp>](http://www.boost.org/doc/libs/1_49_0/boost/scoped_ptr.hpp) Simple sole ownership of single objects. Noncopyable.
	- [scoped\\_array](http://www.boost.org/doc/libs/1_49_0/libs/smart_ptr/scoped_array.htm) defined in [<boost/scoped\\_array.hpp>](http://www.boost.org/doc/libs/1_49_0/boost/scoped_array.hpp) Simple sole ownership of arrays. Noncopyable.
	- [shared\\_ptr](http://www.boost.org/doc/libs/1_49_0/libs/smart_ptr/shared_ptr.htm) defined in [<boost/shared\\_ptr.hpp>](http://www.boost.org/doc/libs/1_49_0/boost/shared_ptr.hpp) Object ownership shared among multiple pointers. std::shared\_ptr represents reference counted ownership of a pointer. Each copy of the same shared\_ptr owns the same pointer. That pointer will only be freed if all instances of the shared\_ptr in the program are destroyed.
	- weak\_ptr defined in <boost/weak\_ptr.hpp> Non-owning observers of an object owned by shared\_ptr. It is designed for use with shared\_ptr.

- Four of the Boost smart pointers:
	- [scoped\\_ptr](http://www.boost.org/doc/libs/1_49_0/libs/smart_ptr/scoped_ptr.htm) defined in [<boost/scoped\\_ptr.hpp>](http://www.boost.org/doc/libs/1_49_0/boost/scoped_ptr.hpp) Simple sole ownership of single objects. Noncopyable.
- Similar to unique ptr (but no transfer of ownership)
- [scoped\\_array](http://www.boost.org/doc/libs/1_49_0/libs/smart_ptr/scoped_array.htm) defined in [<boost/scoped\\_array.hpp>](http://www.boost.org/doc/libs/1_49_0/boost/scoped_array.hpp) Simple sole ownership of arrays. Noncopyable.
- [shared\\_ptr](http://www.boost.org/doc/libs/1_49_0/libs/smart_ptr/shared_ptr.htm) defined in [<boost/shared\\_ptr.hpp>](http://www.boost.org/doc/libs/1_49_0/boost/shared_ptr.hpp) Object ownership shared among multiple pointers. std::shared\_ptr represents reference counted ownership of a pointer. Each copy of the same shared\_ptr owns the same pointer. That pointer will only be freed if all instances of the shared\_ptr in the program are destroyed.
- weak\_ptr defined in <boost/weak\_ptr.hpp> Non-owning observers of an object owned by shared\_ptr. It is designed for use with shared\_ptr.

Similar to unique ptr

(but no transfer of

ownership)

- Four of the Boost smart pointers:
	- [scoped\\_ptr](http://www.boost.org/doc/libs/1_49_0/libs/smart_ptr/scoped_ptr.htm) defined in [<boost/scoped\\_ptr.hpp>](http://www.boost.org/doc/libs/1_49_0/boost/scoped_ptr.hpp) Simple sole ownership of single objects. Noncopyable.
	- [scoped\\_array](http://www.boost.org/doc/libs/1_49_0/libs/smart_ptr/scoped_array.htm) defined in [<boost/scoped\\_array.hpp>](http://www.boost.org/doc/libs/1_49_0/boost/scoped_array.hpp) Simple sole ownership of arrays. Noncopyable.
	- [shared\\_ptr](http://www.boost.org/doc/libs/1_49_0/libs/smart_ptr/shared_ptr.htm) defined in [<boost/shared\\_ptr.hpp>](http://www.boost.org/doc/libs/1_49_0/boost/shared_ptr.hpp) Object ownership shared among multiple pointers. std.: Shared\_ptr represents reference counted ownership of a pointer. Each copy of the same shared\_ptr owns the same pointer. That pointer will only be freed if all instances of the shared ptr in the program are destroyed. Included in C++11
	- weak\_ptr defined in <boost/weak\_ptr.hpp> Non-owning observers of an object owned by shared\_ptr. It is designed for use with shared\_ptr.

#### Credits

- These slides are (heavily) based on the material of:
	- Scott Meyers, "Effective C++, 3rd ed."
	- Wikipedia
	- Herb Sutter, "Exceptional C++"